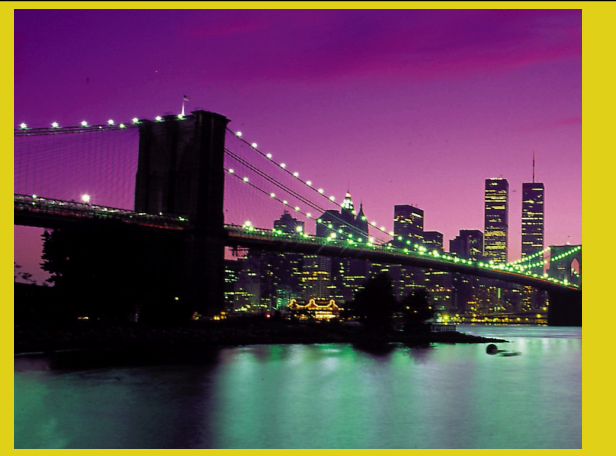

# **JSP Scripting Elements**

*Core* **Servlets & JSP book: www.coreservlets.com** *More* **Servlets & JSP book: www.moreservlets.com Servlet and JSP Training Courses: courses.coreservlets.com**

<sup>1</sup> **Slides © Marty Hall, http://www.coreservlets.com, book © Sun Microsystems Press** 

## **Agenda**

- **Basic syntax**
- **Types of JSP scripting elements**
- **Expressions**
- **Predefined variables**
- **Scriptlets**
- **Declarations**

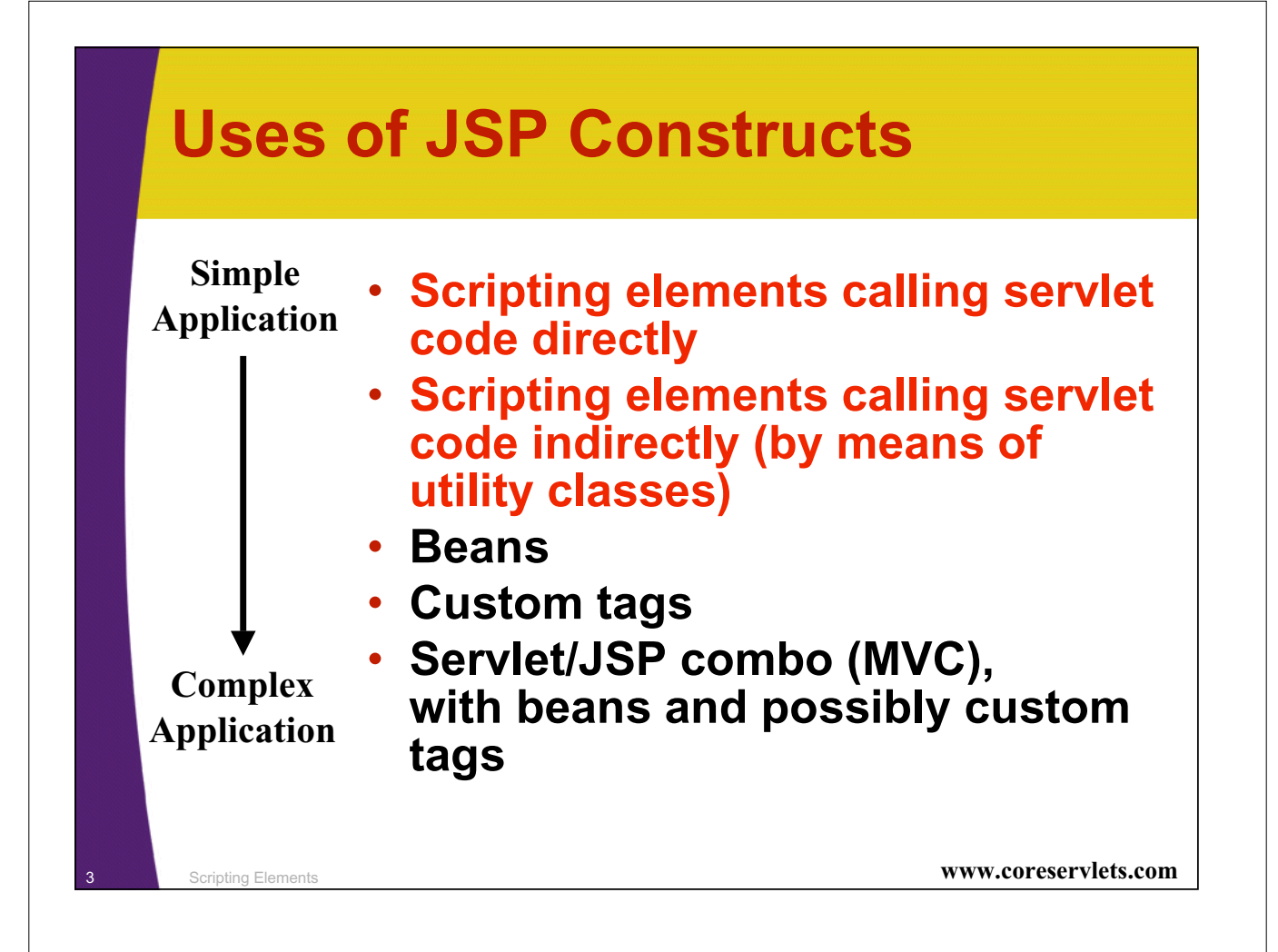

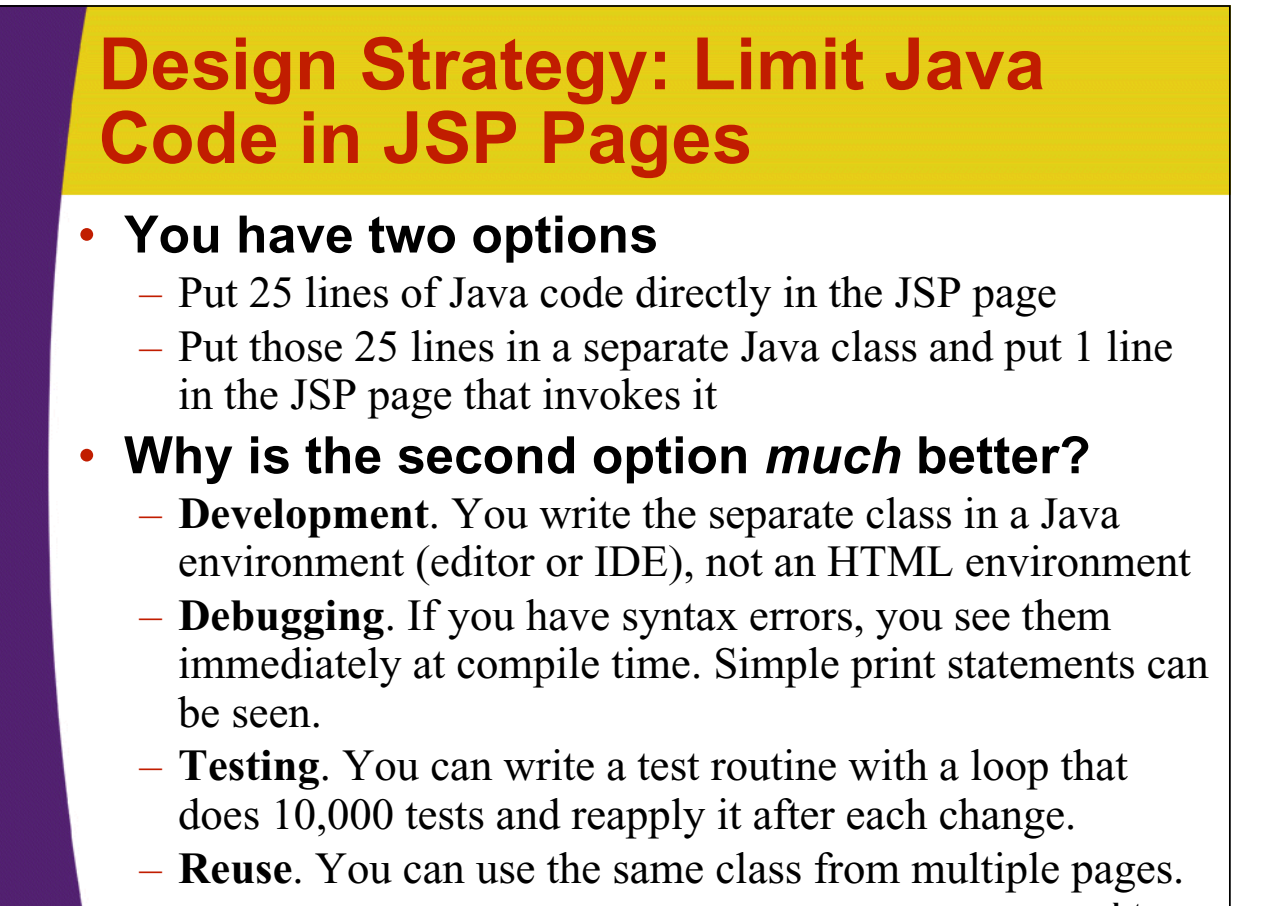

<sup>4</sup> Scripting Elements **www.coreservlets.com**

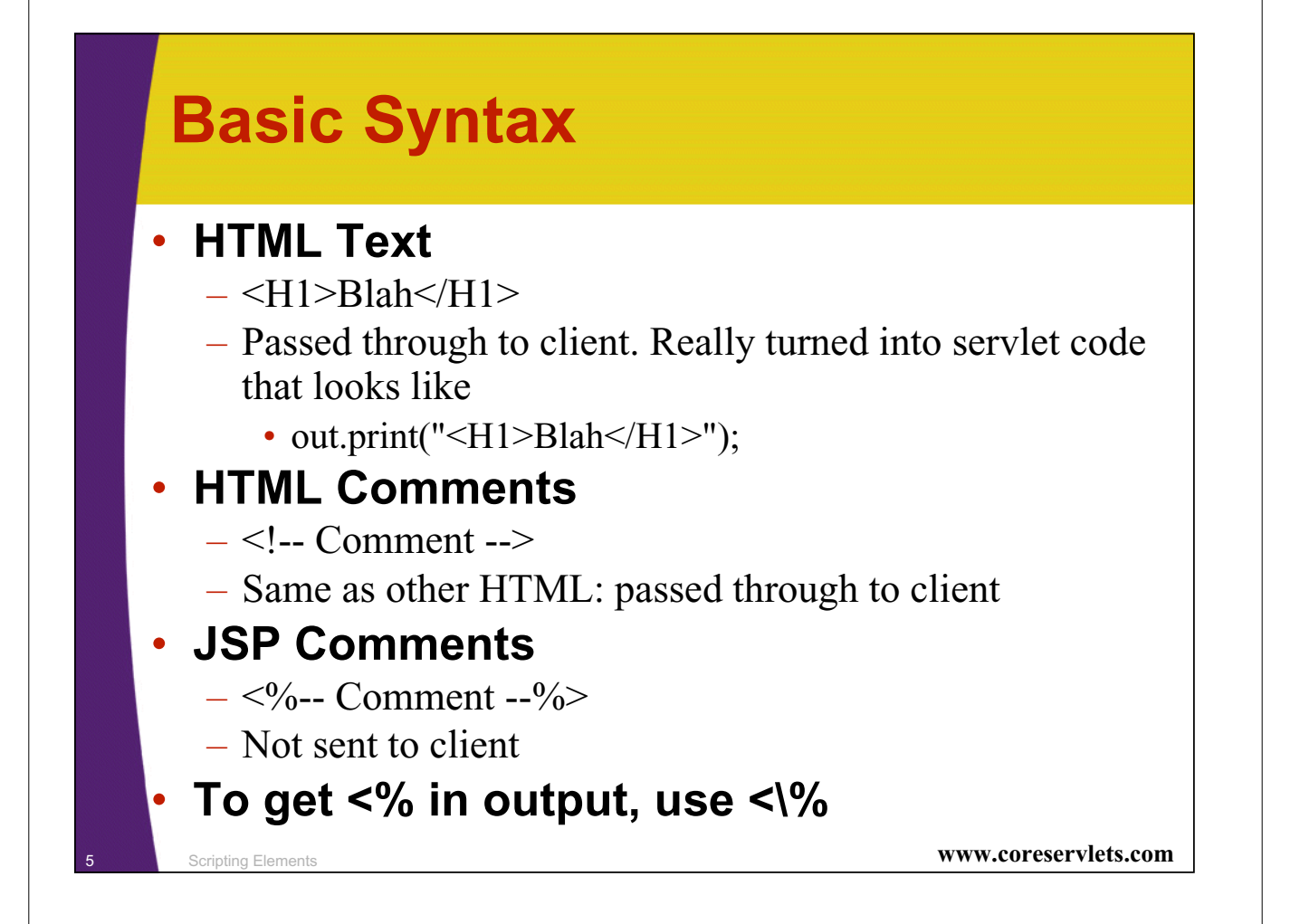

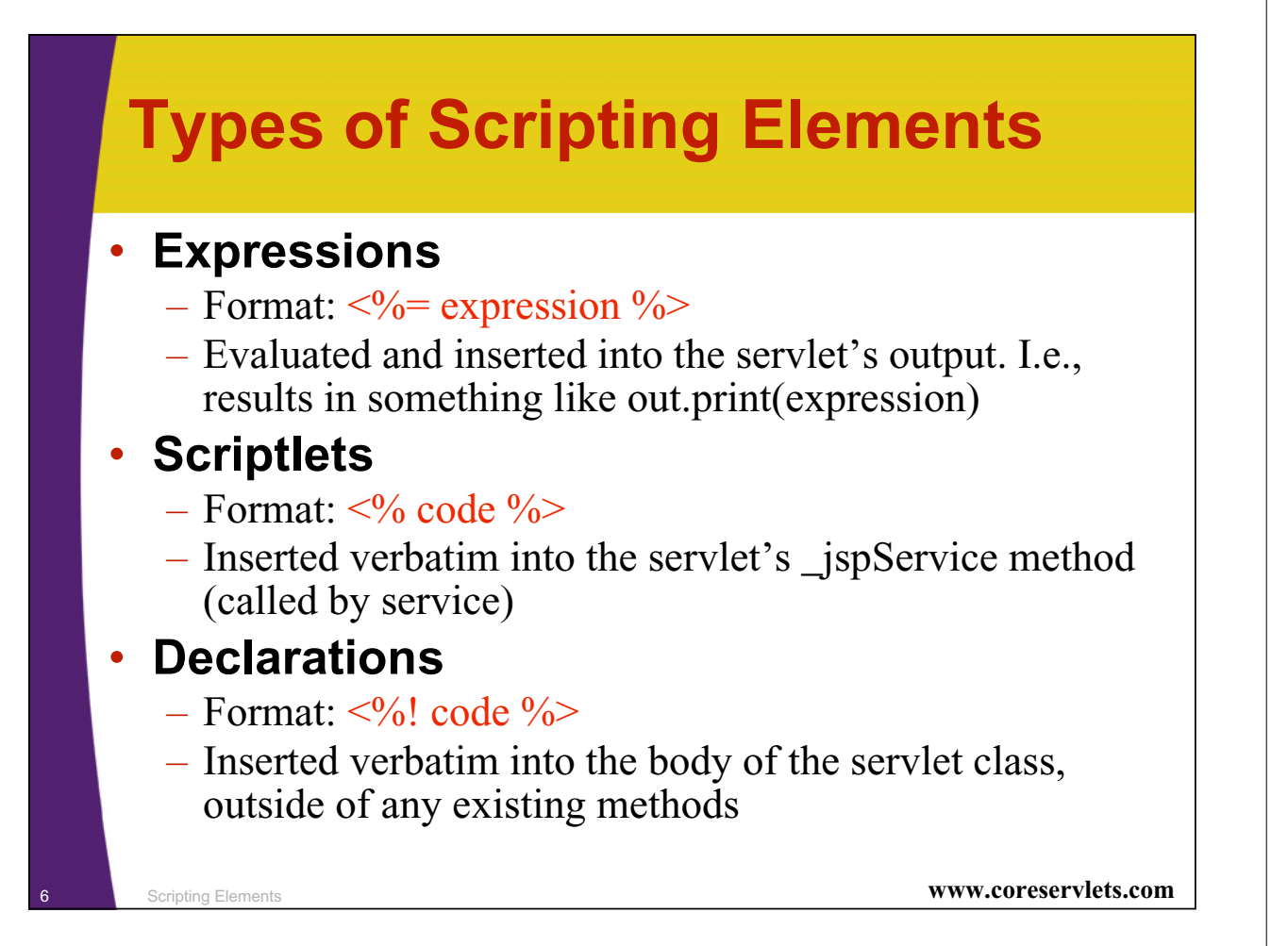

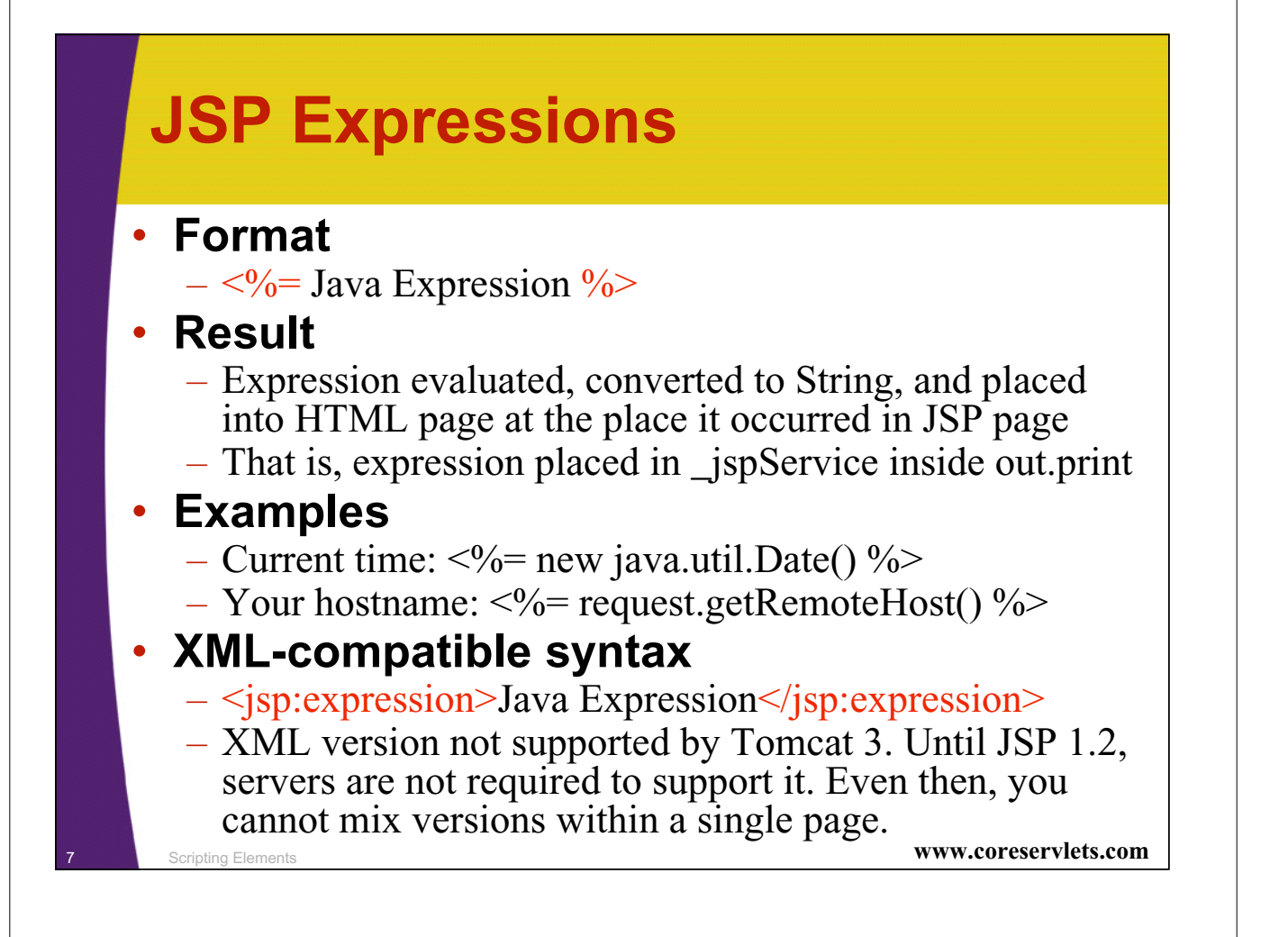

### **JSP/Servlet Correspondence**

#### • **Original JSP**

**<H1>A Random Number</H1> <%= Math.random() %>**

#### • **Possible resulting servlet code**

**public void \_jspService(HttpServletRequest request, HttpServletResponse response) throws ServletException, IOException { response.setContentType("text/html"); HttpSession session = request.getSession(true); JspWriter out = response.getWriter(); out.println("<H1>A Random Number</H1>"); out.println(Math.random());**

**...**

**}**

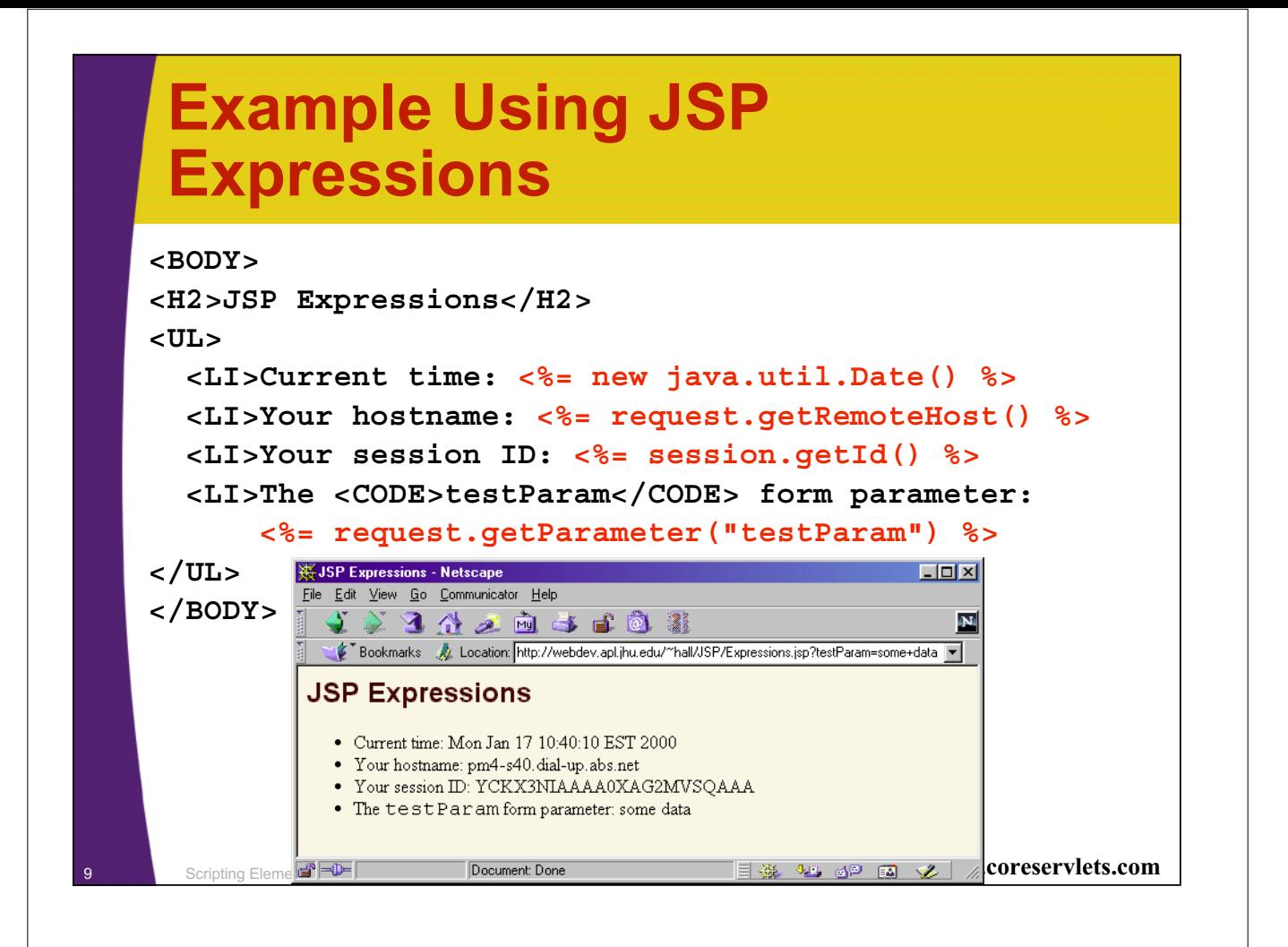

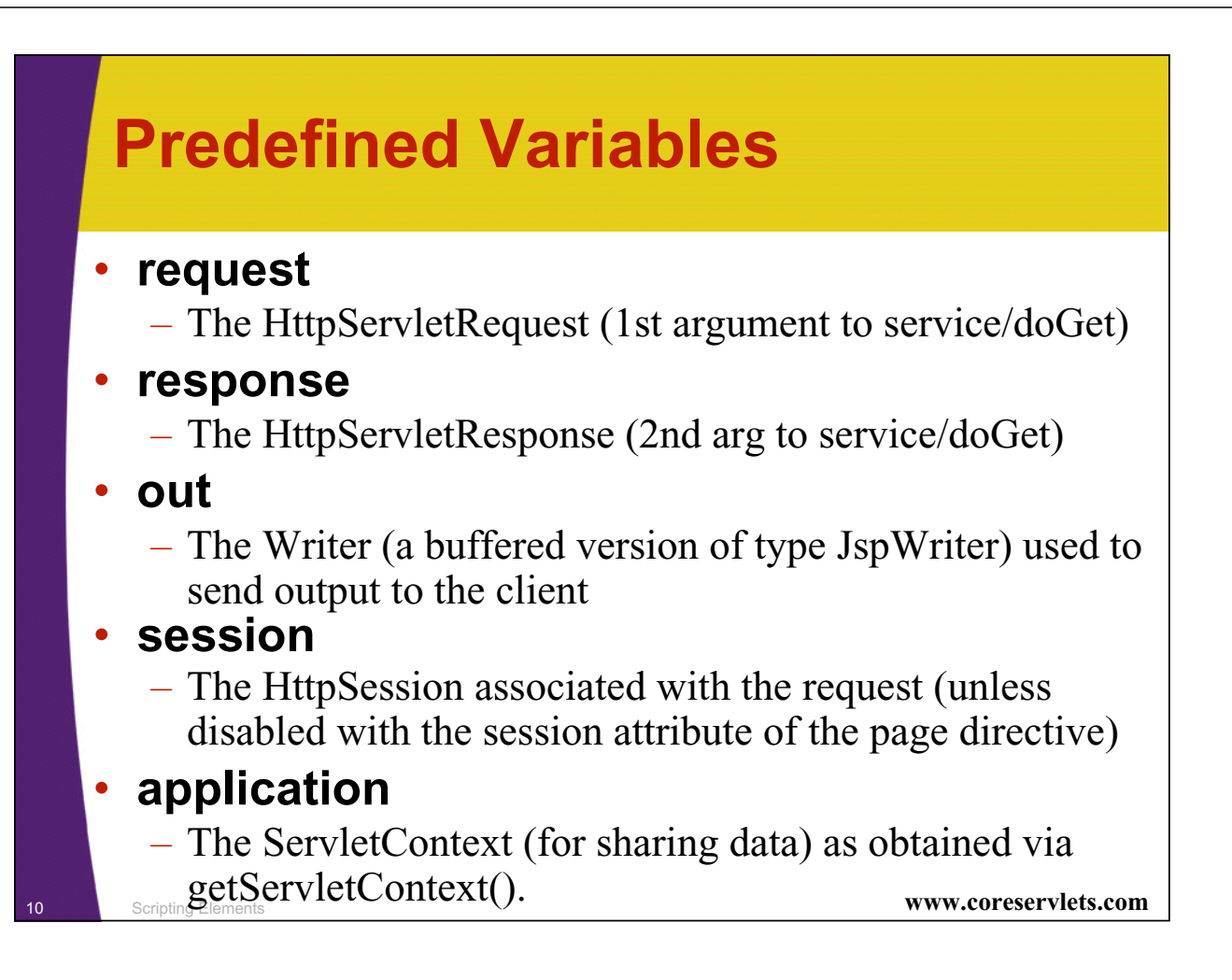

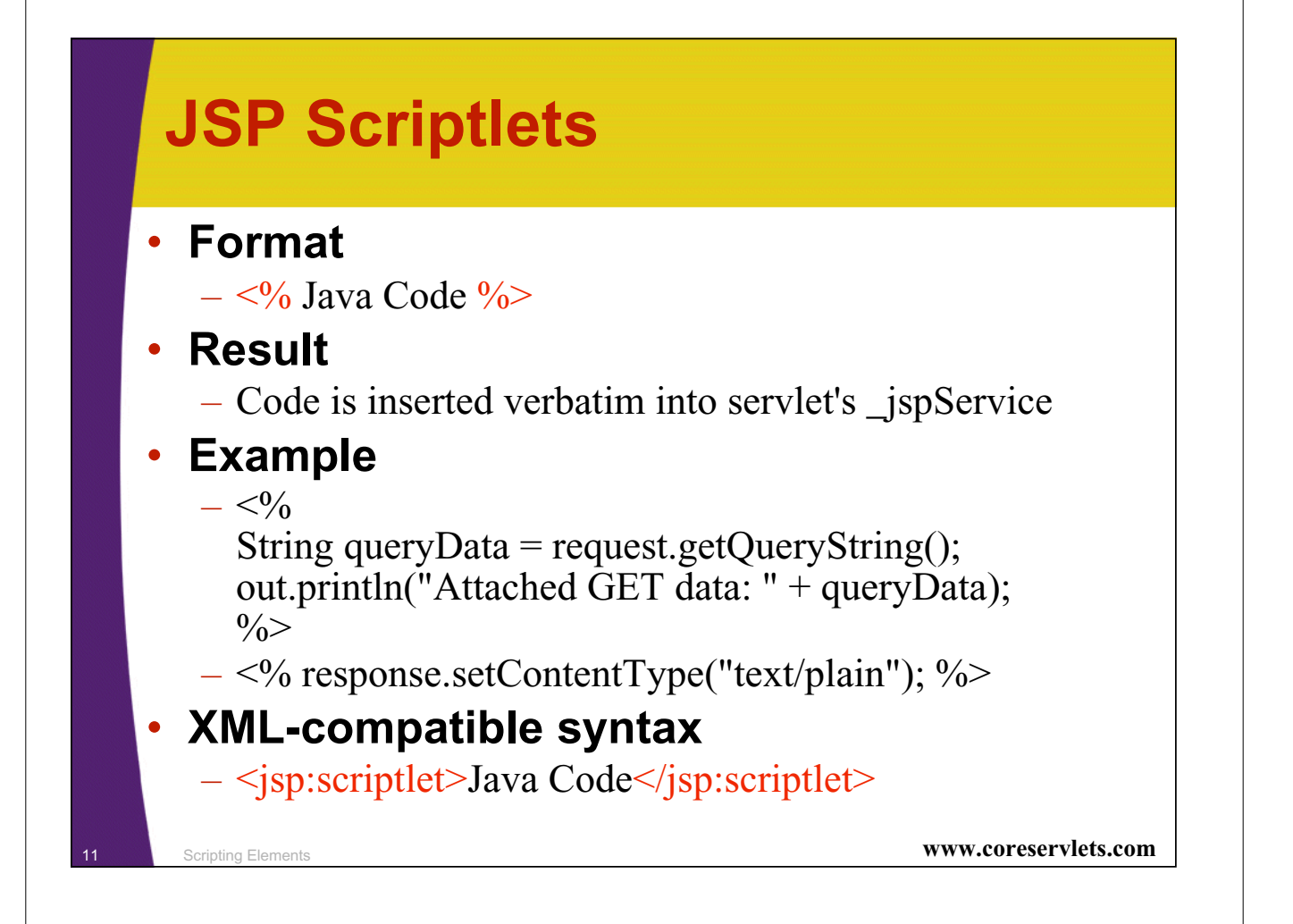

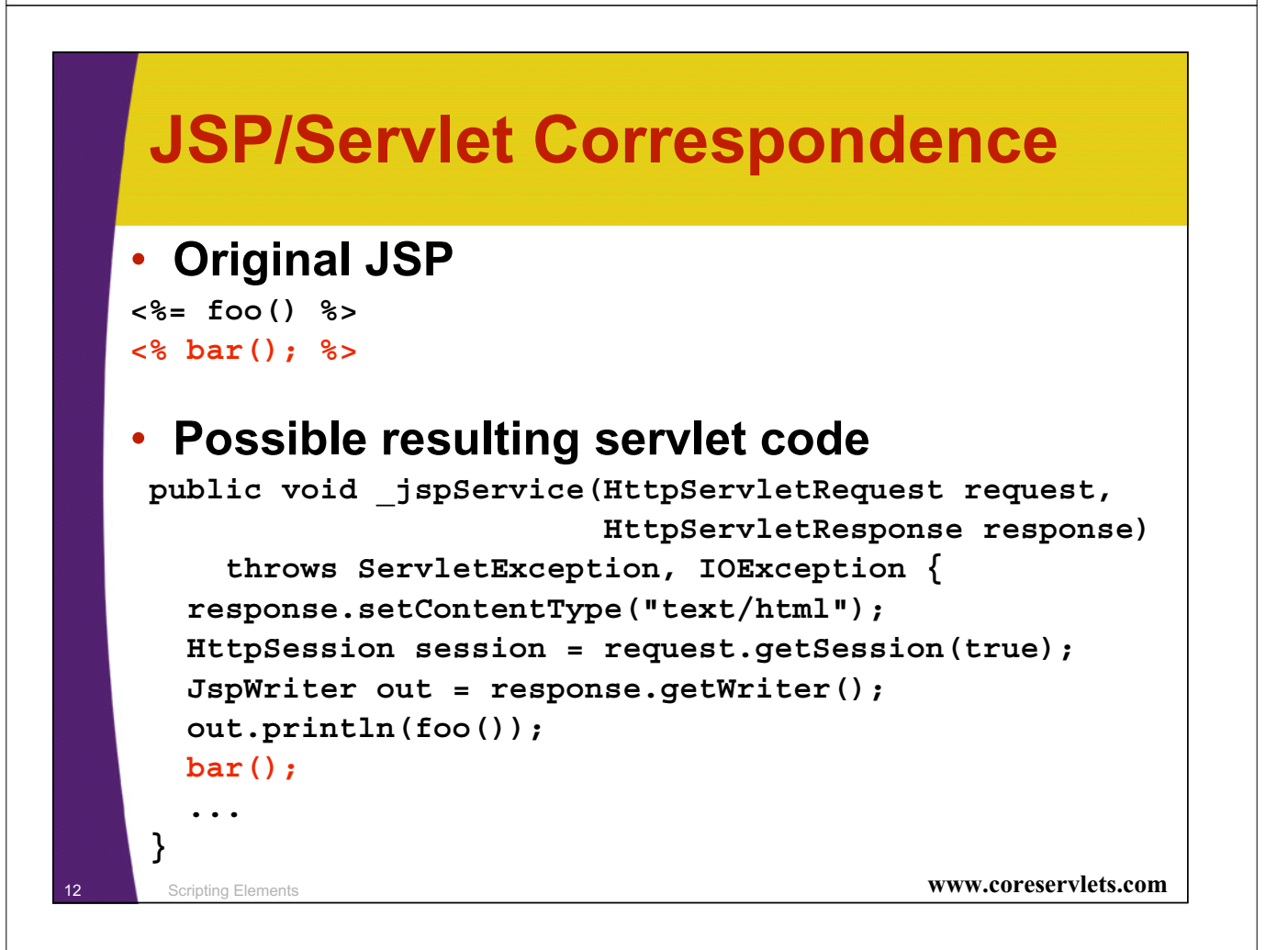

# **Example Using JSP Scriptlets**

```
13 Scripting Elements www.coreservlets.com
<!DOCTYPE HTML PUBLIC 
            "-//W3C//DTD HTML 4.0 Transitional//EN">
<HTML>
<HEAD>
  <TITLE>Color Testing</TITLE>
</HEAD>
<%
String bgColor = request.getParameter("bgColor");
boolean hasExplicitColor;
if (bgColor != null) {
  hasExplicitColor = true;
} else {
  hasExplicitColor = false;
  bgColor = "WHITE";
}
%>
```
## **Example Using JSP Scriptlets (Continued)**

```
14 Scripting Elements www.coreservlets.com
  <BODY BGCOLOR="<%= bgColor %>">
  <H2 ALIGN="CENTER">Color Testing</H2>
  <%
  if (hasExplicitColor) {
    …
  } else {
    …
  }
  %>
  </BODY>
  </HTML>
```
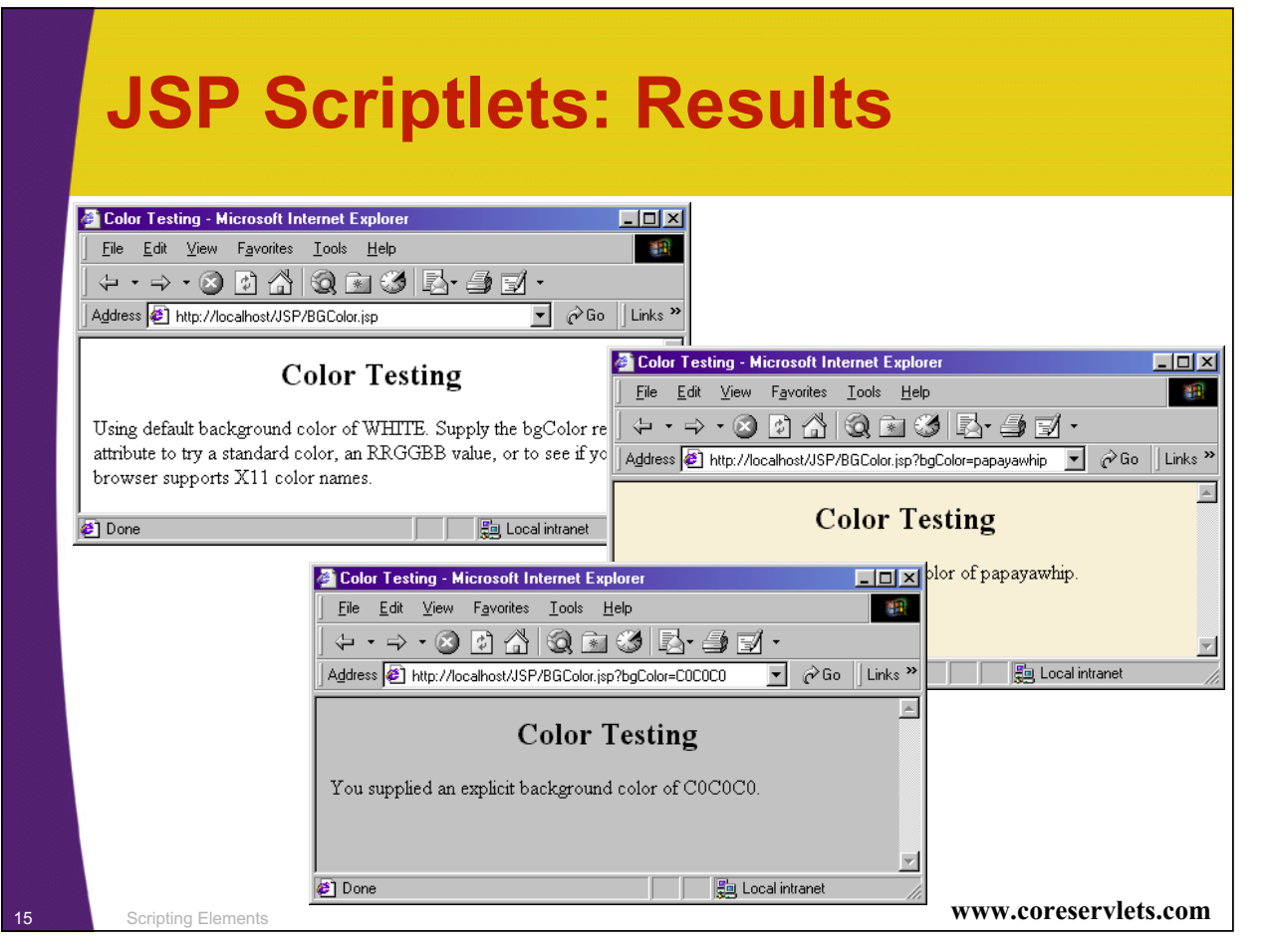

# **Using Scriptlets to Make Parts of the JSP File Conditional**

#### • **Point**

– Scriplets are inserted into servlet exactly as written

- Need not be complete Java expressions
- Complete expressions are usually clearer and easier to maintain, however

#### • **Example**

**}**

```
– <% if (Math.random() < 0.5) { %>
 Have a <B>nice</B> day!
 <% } else { %>
 Have a <B>lousy</B> day!
  <% } %>
```
#### • **Representative result**

```
if (Math.random() < 0.5) {
 out.println("Have a <B>nice</B> day!");
} else {
 out.println("Have a <B>lousy</B> day!");
```
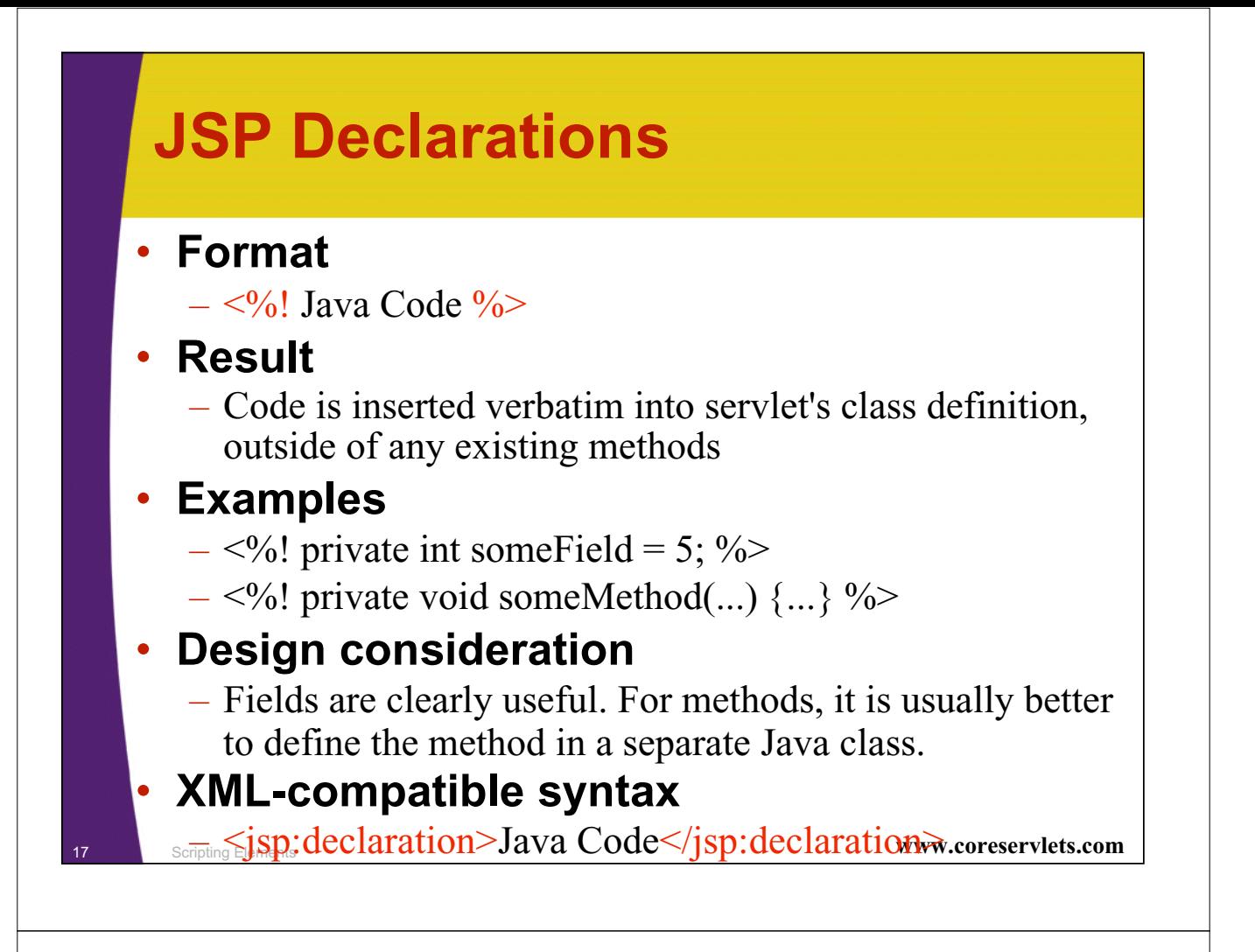

# **JSP/Servlet Correspondence**

### • **Original JSP**

```
<H1>Some Heading</H1>
<%!
 private String randomHeading() {
    return("<H2>" + Math.random() + "</H2>");
  }
%>
<%= randomHeading() %>
```
#### • **(Alternative: make randomHeading a static method in a separate Java class)**

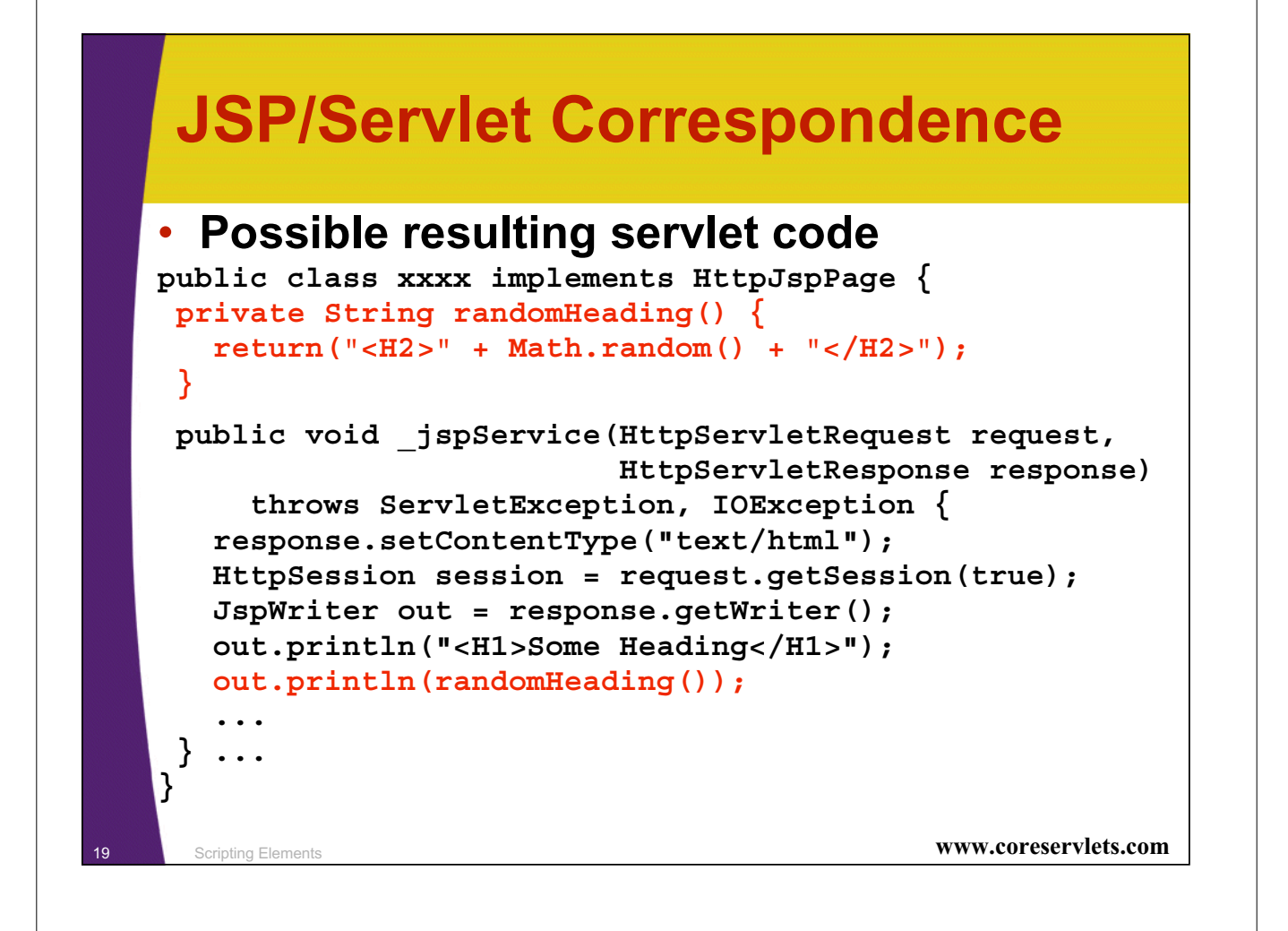

# **Example Using JSP Declarations**

```
20 Scripting Elements www.coreservlets.com
   <!DOCTYPE HTML PUBLIC 
                "-//W3C//DTD HTML 4.0 Transitional//EN">
   <HTML><HEAD><TITLE>JSP Declarations</TITLE>
   <LINK REL=STYLESHEET
         HREF="JSP-Styles.css"
         TYPE="text/css">
   </HEAD>
   <BODY>
   <H1>JSP Declarations</H1>
   <%! private int accessCount = 0; %>
   <H2>Accesses to page since server reboot: 
   <%= ++accessCount %></H2>
   </BODY>
   </HTML>
```
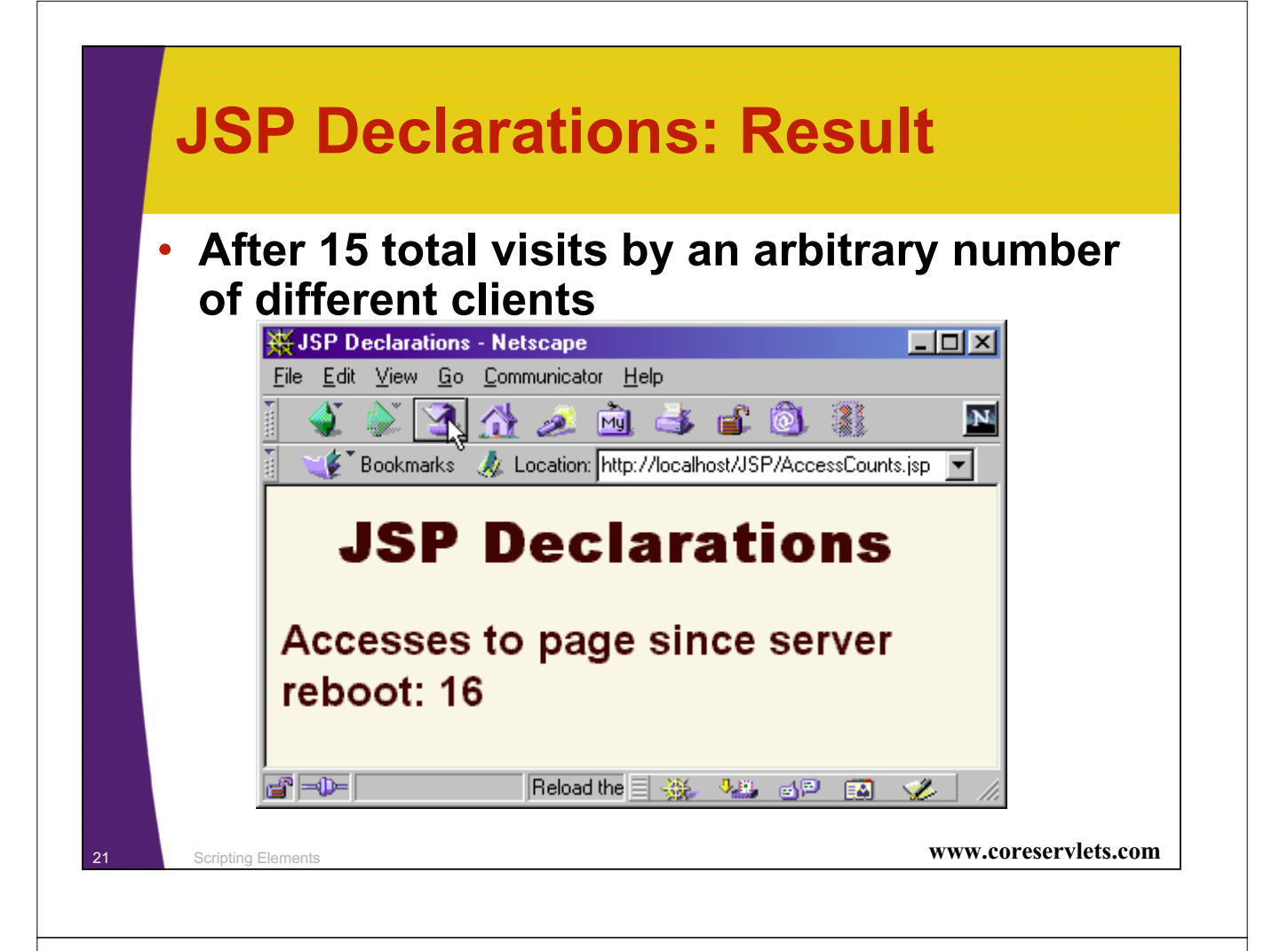

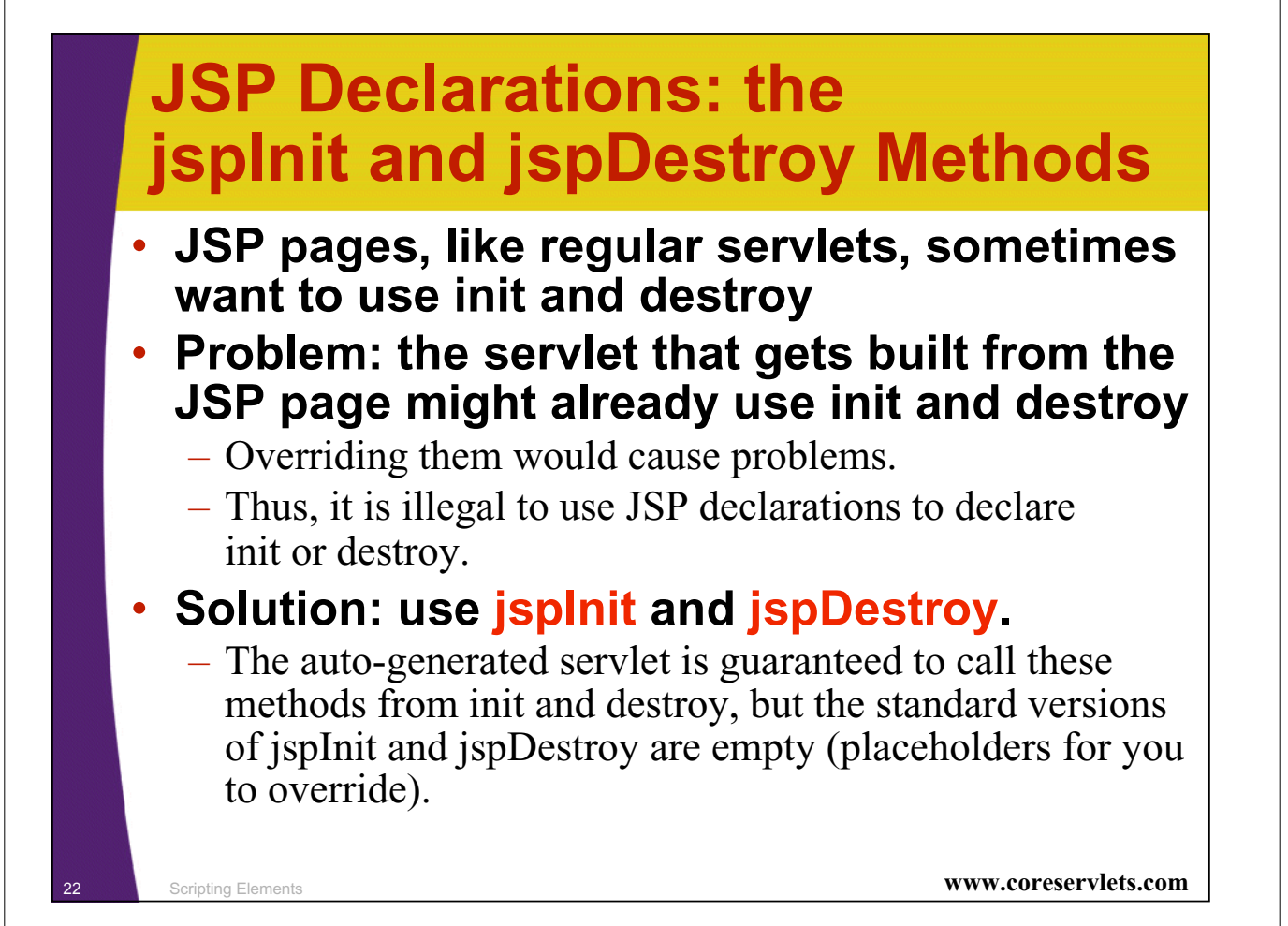

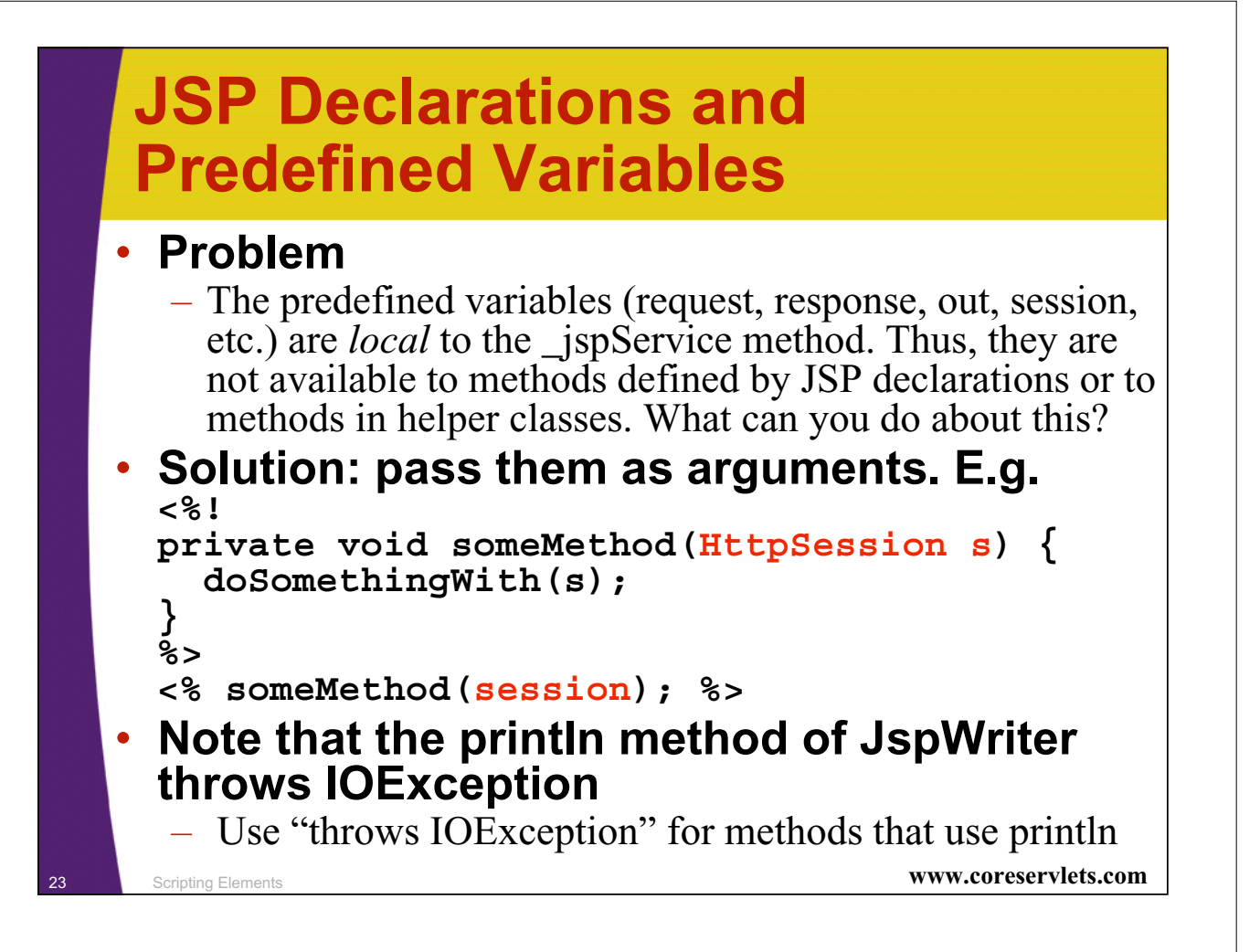

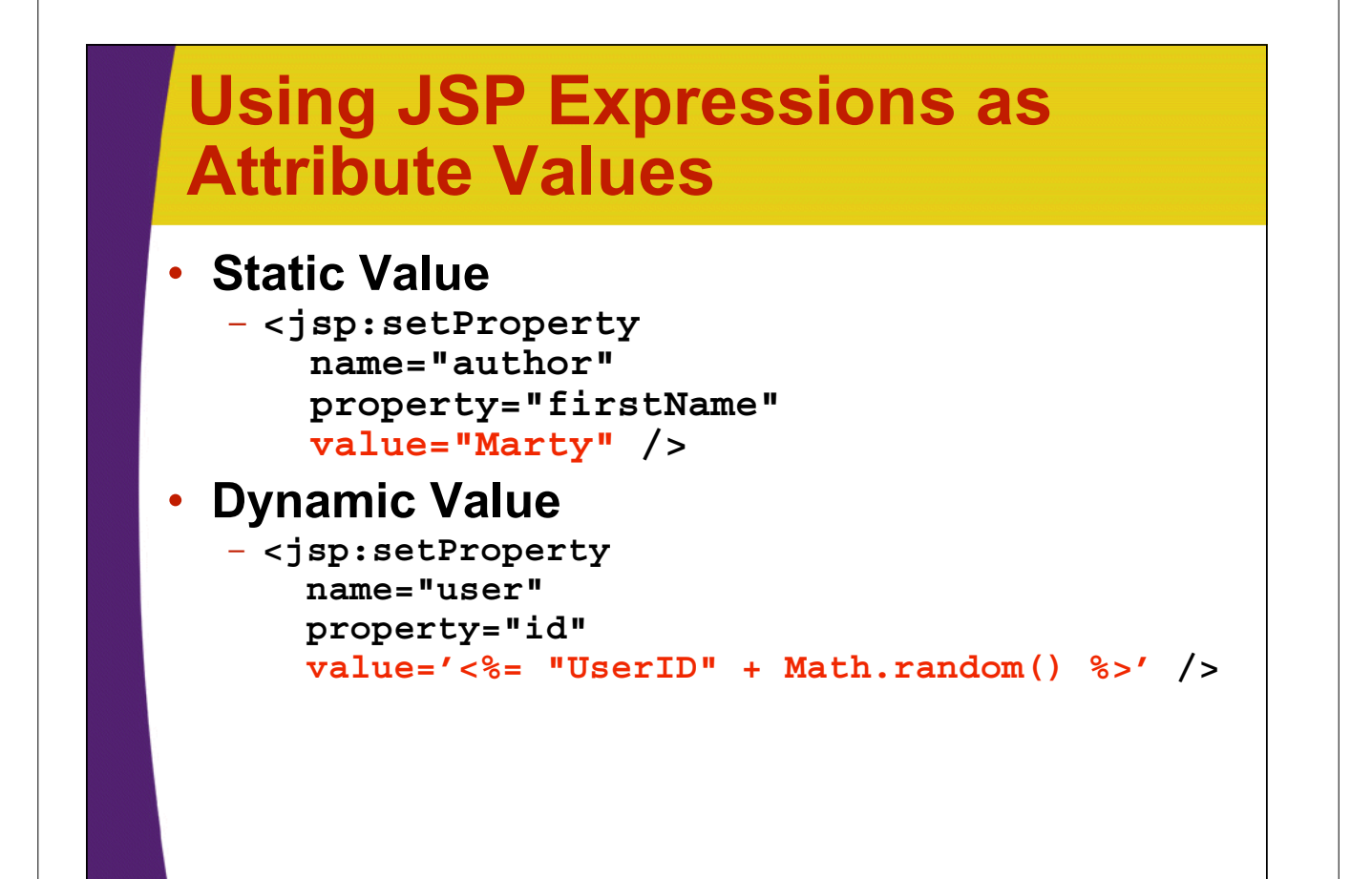

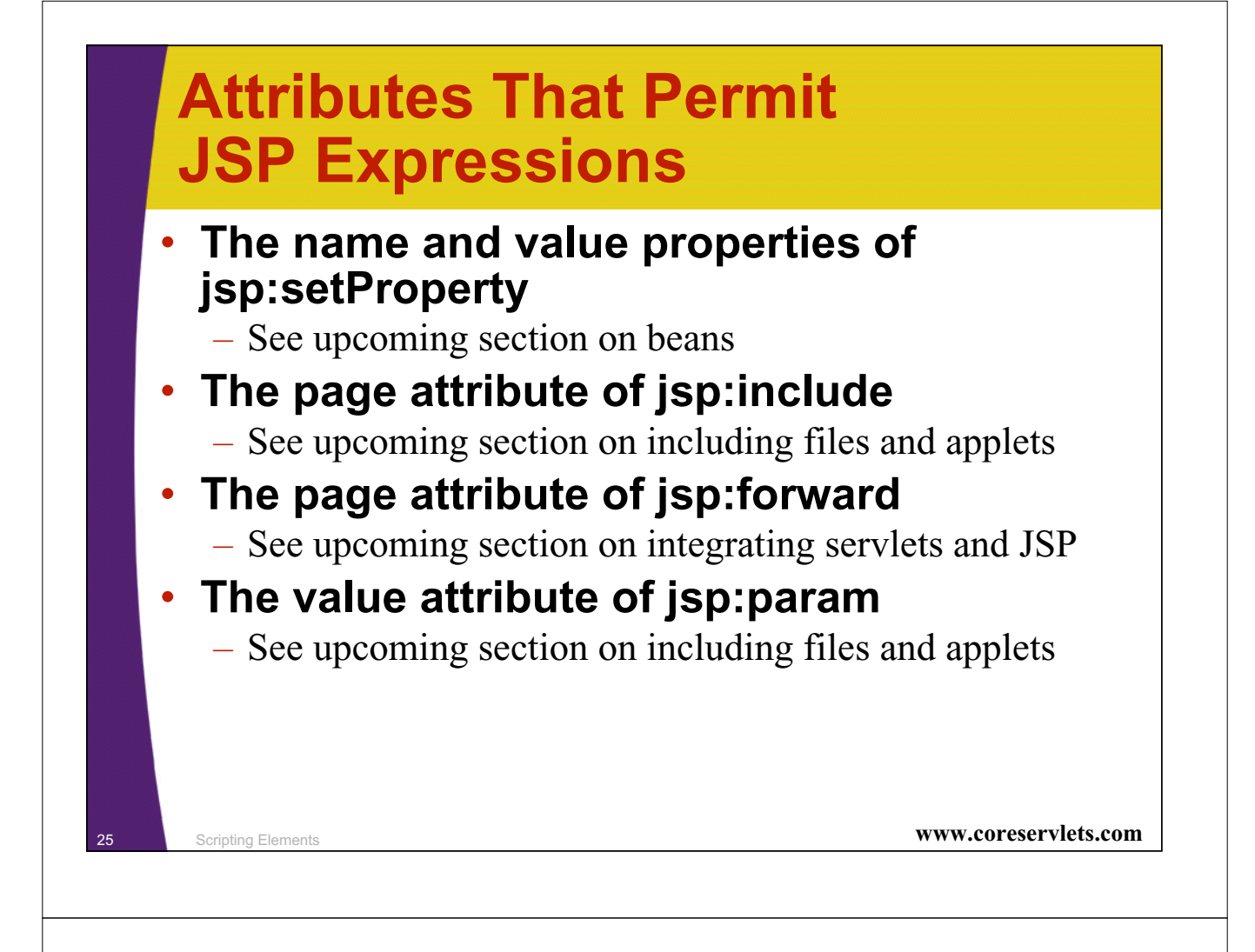

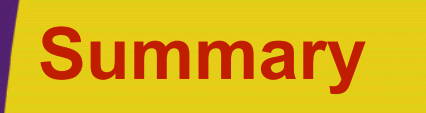

#### • **JSP Expressions**

- Format:  $\leq\!\%$  = expression  $\%$
- Wrapped in out.print and inserted into \_jspService

### • **JSP Scriptlets**

- Format:  $\leq\%$  code  $\%>$
- Inserted verbatim into the servlet's \_jspService method

### • **JSP Declarations**

- $-$  Format:  $\langle % \rangle$  code  $\%$
- Inserted verbatim into the body of the servlet class

### • **Predefined variables**

– request, response, out, session, application

### • **Limit the Java code that is directly in page**

– Use helper classes, beans, custom tags, servlet/JSP combo

<sup>26</sup> Scripting Elements **www.coreservlets.com**